# **strongSwan - Bug #886**

# **swanctl daemon stats information interpretes unsigned number as signed**

11.03.2015 18:38 - Noel Kuntze

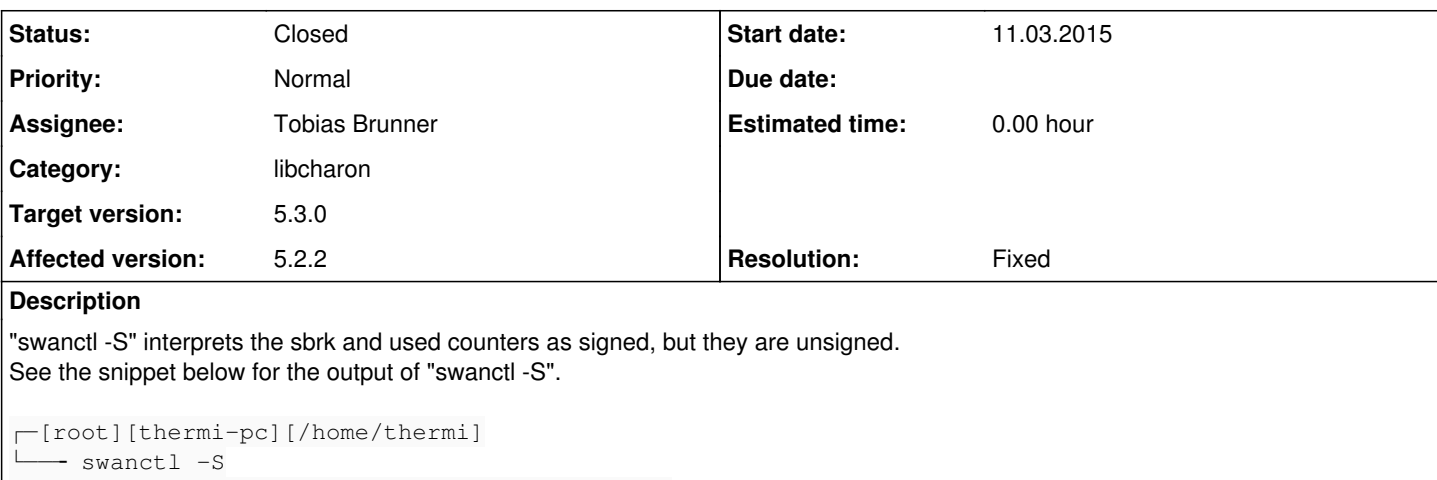

uptime: 50 minutes, since Mar 11 16:21:53 2015 worker threads: 128 total, 99 idle, working: 20/0/9/0 job queues: 0/0/0/0 jobs scheduled: 210323 IKE\_SAs: 104867 total, 4 half-open mallinfo: sbrk -1821679616, mmap 3153920, used -1823622048, free 1942432

### **Associated revisions**

### **Revision 8286e205 - 13.03.2015 15:25 - Tobias Brunner**

stroke: Use %u to print stats returned by mallinfo(3)

References #886.

## **Revision 6d41927b - 13.03.2015 15:26 - Tobias Brunner**

vici: Use %u to print stats returned by mallinfo(3)

Fixes #886.

#### **History**

# **#1 - 13.03.2015 15:34 - Tobias Brunner**

- *Tracker changed from Issue to Bug*
- *Category set to libcharon*
- *Status changed from New to Feedback*
- *Assignee set to Tobias Brunner*
- *Target version set to 5.3.0*
- *Resolution set to Fixed*

Interesting, according to man mallinfo the members of struct mallinfo are actually defined as *int*. But it also lists the following BUG:

The fields of the mallinfo structure are typed as int. However, because some internal bookkeeping values may be of type long, the reported values may wrap around zero and thus be inaccurate.

stats() in vici query.c currently uses %d to print these values (as does status() in stroke list.c). I quess we could use %u as they are not meant to get negative (see the referenced commits).

But as stated above this will still not always result in accurate numbers. On a 64-bit Linux system an *int* is 4 bytes while a *long* is 8 bytes so at most 4 GB of allocations can be tracked, beyond that the numbers will be way too small. We can't do much about that though (we could use malloc\_info(3) but we'd have to parse the returned XML afterwards, eww).

### **#2 - 13.03.2015 20:41 - Noel Kuntze**

## **#3 - 16.03.2015 11:00 - Tobias Brunner**

Well, so I guess swanctl should get the stats from some other kernel API then?

The information printed is not from the kernel, but from the C library's memory allocator (see man mallinfo for details). As mentioned, there is an alternative when using glibc (malloc\_info), which I guess produces the correct numbers, but parsing XML data just for this information is currently no option. Anyway, it will take quite some load until charon actually uses 4 GB of memory.

## **#4 - 24.03.2015 12:38 - Tobias Brunner**

*- Status changed from Feedback to Closed*